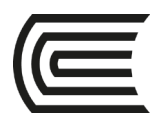

# **Sílabo de Simulación de Marketing**

### **I. Datos generales**

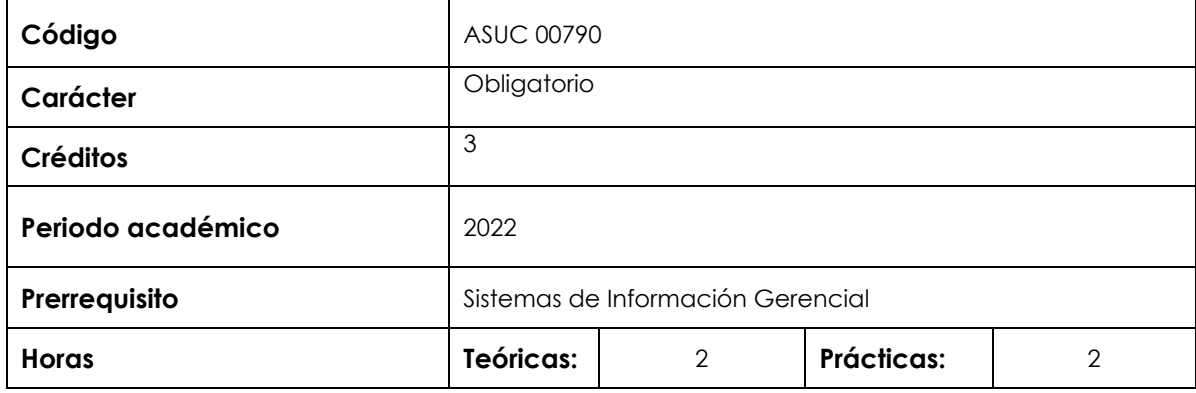

### **II. Sumilla de la asignatura**

La asignatura corresponde al área de estudios específicos, es de naturaleza teórico-práctica. Tiene como propósito desarrollar en el estudiante la capacidad de aplicar y evaluar estrategias de marketing con el uso de simuladores.

**La asignatura contiene:** El mundo de la simulación, cómo administrar la empresa, descripción del informe anual; toma de decisiones de: segmentación, posicionamiento, investigación y desarrollo, portafolio de marcas, mezcla de mercadeo, equipo de ventas, plan de marketing y estudios de investigación de mercados.

### **III. Resultado de aprendizaje de la asignatura**

Al finalizar la asignatura, el estudiante será capaz de analizar la información de la empresa, de la industria y los estudios de investigación de mercados que le permitan tomar decisiones de marketing mix, equipo comercial, investigación y desarrollo, portafolio de marcas y planes de marketing, así como realizar una retroalimentación de los resultados de la gestión con el uso del simulador de marketing estratégico Markstrat.

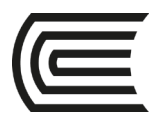

## **IV. Organización de aprendizajes**

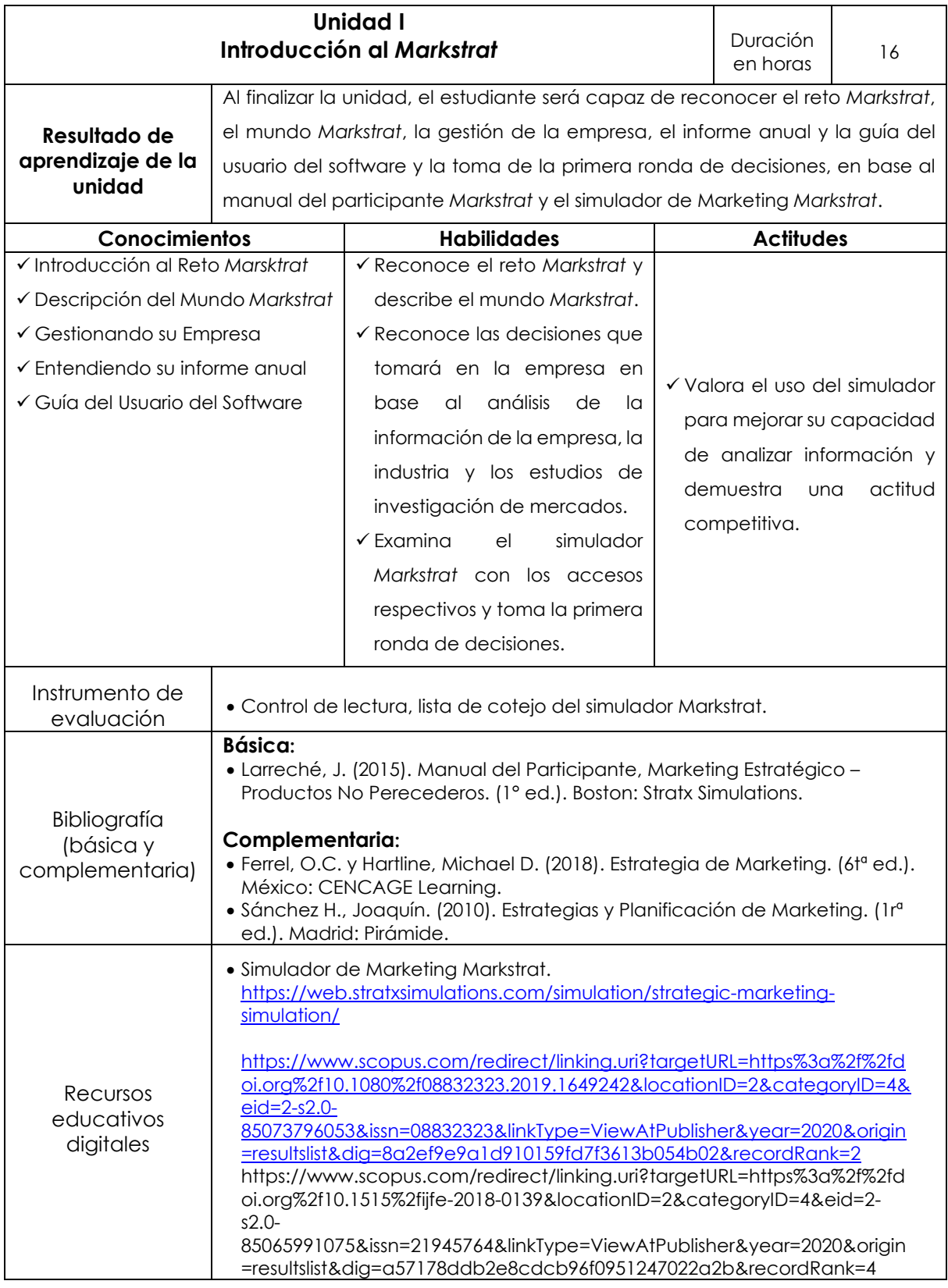

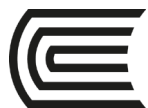

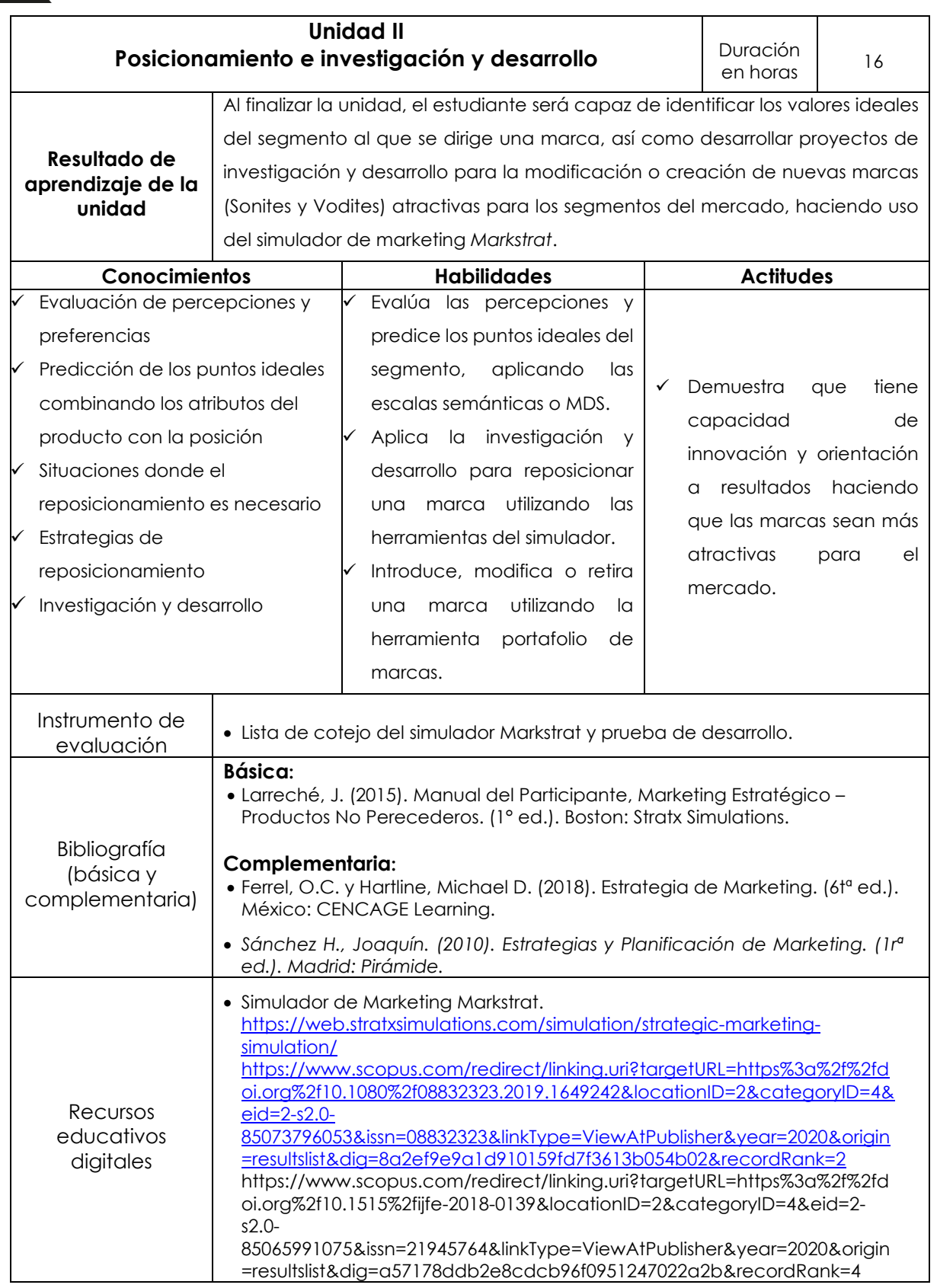

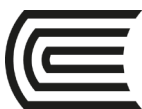

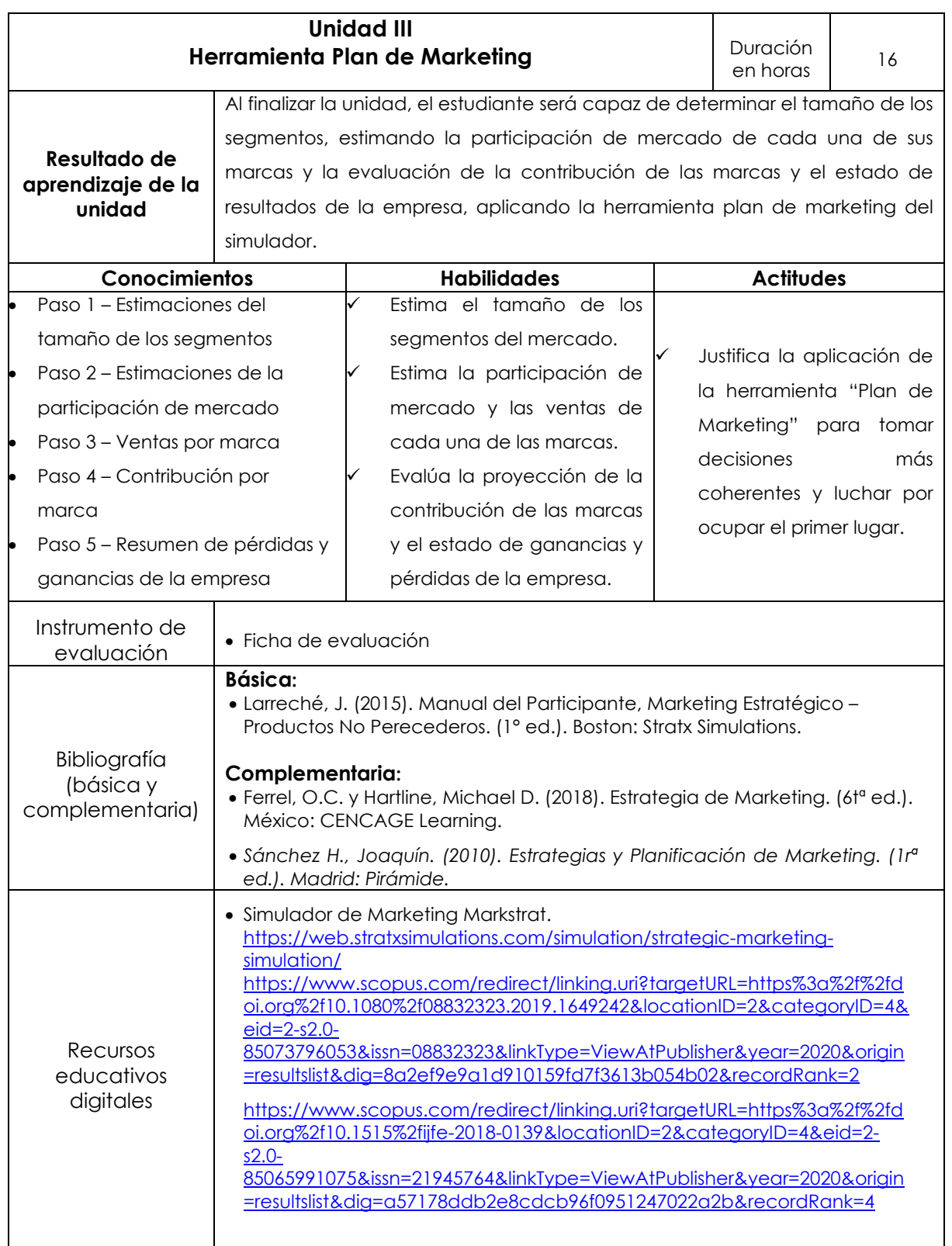

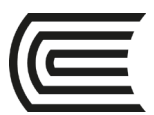

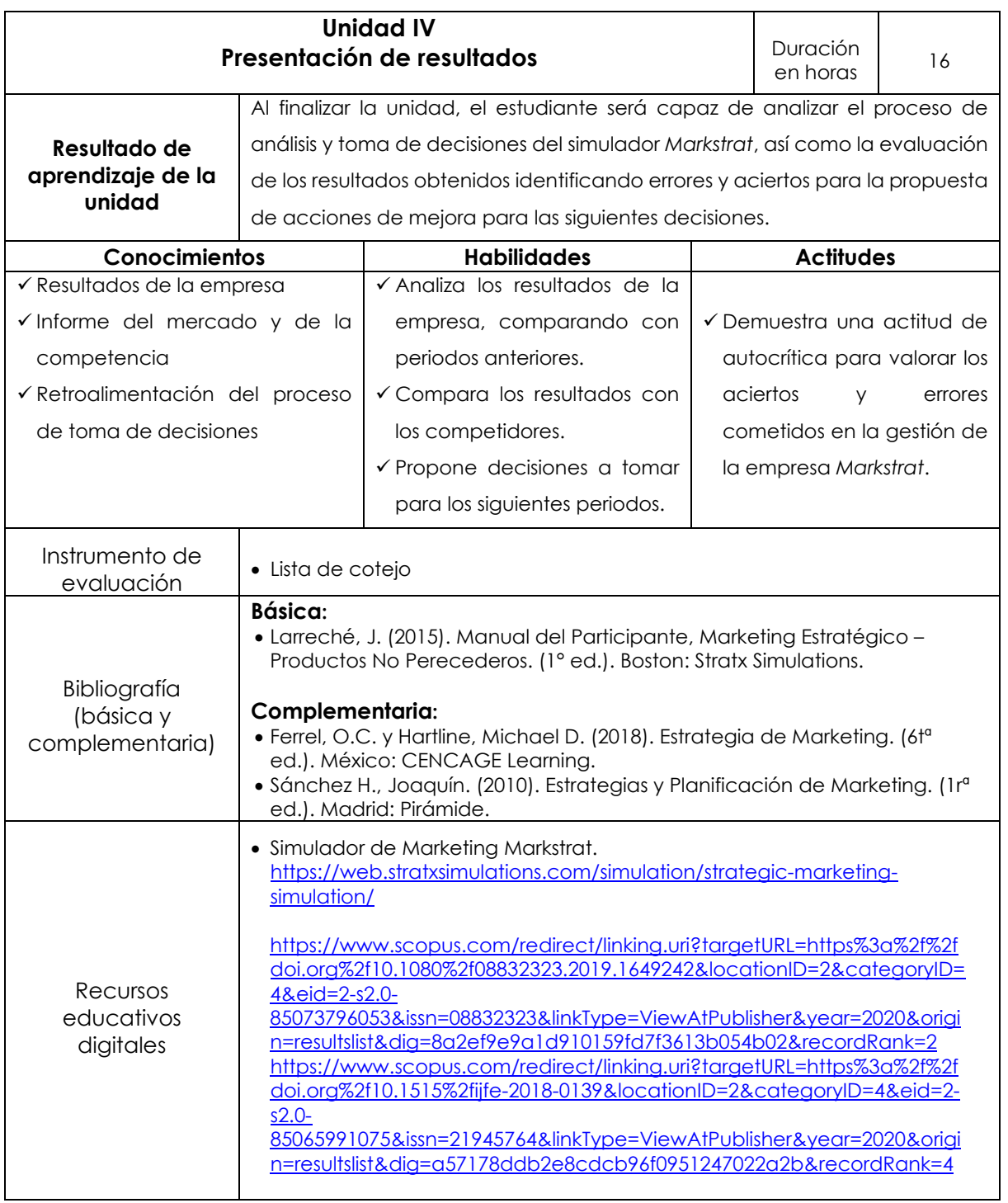

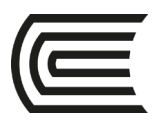

### **V. Metodología**

La metodología que se utilizará será de aplicación práctica, con el uso del simulador *Markstrat*, que tiene plataforma web. Se formarán de 4 a 6 grupos, que representarán a empresas, tendrán toda la información para analizar y tomar de 6 a 10 rondas de decisión. Los estudiantes podrán utilizar este simulador en los laboratorios de cómputo de la universidad, laptos, tablets, celulares y otros aparatos electrónicos desde cualquier lugar que tenga conexión a Internet.

### **VI. Evaluación**

### **VI.1. Modalidad presencial**

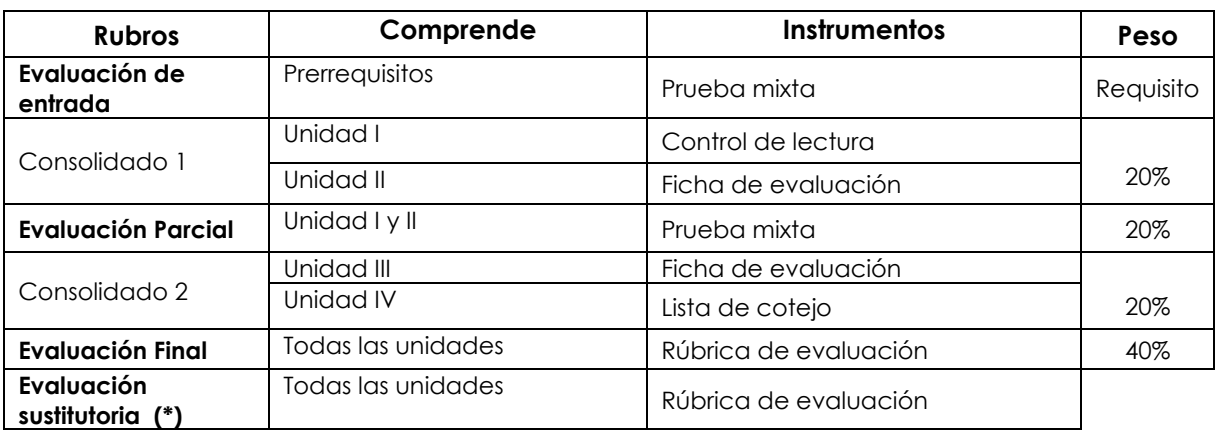

(\*) Reemplaza la nota más baja obtenida en los rubros anteriores

### **VI.2. Modalidad semipresencial**

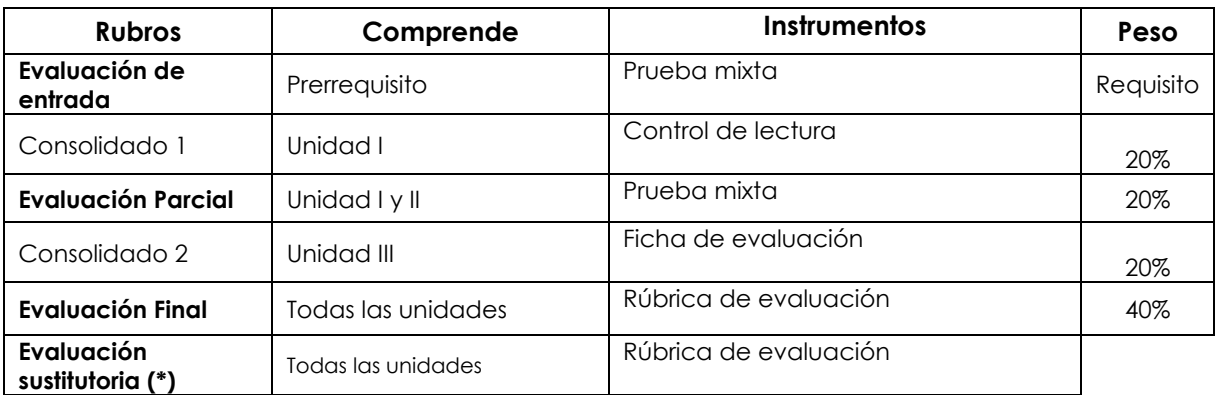

(\*) Reemplaza la nota más baja obtenida en los rubros anteriores

#### **Fórmula para obtener el promedio:**

**PF = C1 (20%) + EP (20%) + C2 (20%) + EF (40%)**

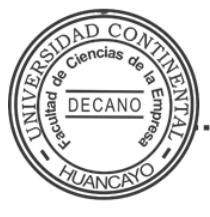

Firmado por

**WILIAM PEDRO RODRÍGUEZ GIRÁLDEZ**

0 di CN = WILIAM PEDRO RODRIGUEZ GIRALDEZ<br>O = UNIVERSIDAD CONTINENTAL S.A.C.<br>T = DECANO<br>Date: 12/03/2022 07:37 FACULTAD CIENCIAS DE LA EMPRESA<br>UNIVERSIDAD CONTINENTAL

**ucontinental.**edu.pe